# DECOMPOSITION, ABSTRACTION, FUNCTIONS

(download slides and .py files follow along!)

6.0001 LECTURE 4

# LAST TIME

- while loops vs for loops
- should know how to write both kinds
- should know when to use them
- guess-and-check and approximation methods
- **Example 1** bisection method to speed up programs

#### TODAY

- structuring programs and hiding details
- functions
- specifications
- **keywords:** return vs print
- scope

# HOW DO WE WRITE CODE?

- so far...
	- covered language mechanisms
	- know how to write different files for each computation
	- each file is some piece of code
	- each code is a sequence of instructions
- **Peroblems with this approach** 
	- easy for small-scale problems
	- messy for larger problems
	- hard to keep track of details
	- how do you know the right info is supplied to the right part of code

### GOOD PROGRAMMING

- more code not necessarily a good thing
- measure good programmers by the amount of functionality
- introduce **functions**
- mechanism to achieve **decomposition** and **abstraction**

# EXAMPLE – PROJECTOR

- a projector is a black box
- $\blacksquare$  don't know how it works
- $\blacksquare$  know the interface: input/output
- connect any electronic to it that can communicate with that input
- black box somehow converts image from input source to a wall, magnifying it
- **ABSTRACTION IDEA:** do not need to know how projector works to use it

# EXAMPLE – PROJECTOR

- projecting large image for Olympics decomposed into separate tasks for separate projectors
- **E** each projector takes input and produces separate output
- all projectors work together to produce larger image
- **DECOMPOSITION IDEA:** different devices work together to achieve an end goal

#### APPLY THESE CONCEPTS

#### TO PROGRAMMING!

# CREATE STRUCTURE with DECOMPOSITION

- in projector example, separate devices
- in programming, divide code into **modules** 
	- are **self-contained**
	- used to **break up** code
	- intended to be **reusable**
	- keep code **organized**
	- **keep code coherent**
- **E** this lecture, achieve decomposition with **functions**
- **I** in a few weeks, achieve decomposition with **classes**

# SUPRESS DETAILS with ABSTRACTION

- $\blacksquare$  in projector example, instructions for how to use it are sufficient, no need to know how to build one
- in programming, think of a piece of code as a **black box** 
	- cannot see details
	- do not need to see details
	- do not want to see details
	- hide tedious coding details
- achieve abstraction with **function specifications** or **docstrings**

# FUNCTIONS

- write reusable pieces/chunks of code, called **functions**
- functions are not run in a program until they are "**called**" or "**invoked**" in a program
- **function characteristics:** 
	- has a **name**
	- has **parameters** (0 or more)
	- has a **docstring** (optional but recommended)
	- has a **body**
	- **returns** something

# HOW TO WRITE and

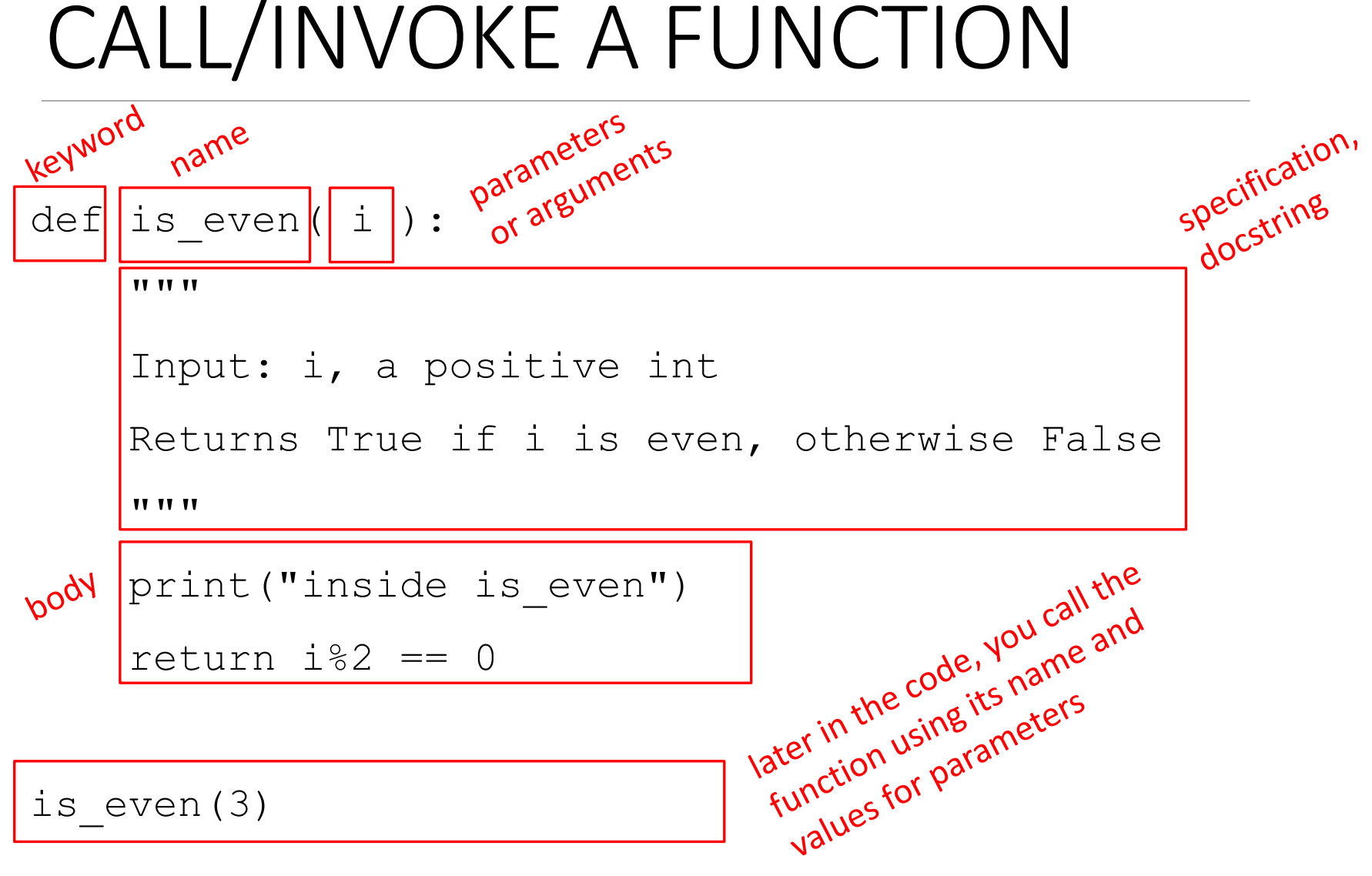

## IN THE FUNCTION BODY

```
def is even( i ):
```
**TT TT TT** 

Input: i, a positive int

**TT TT TT** 

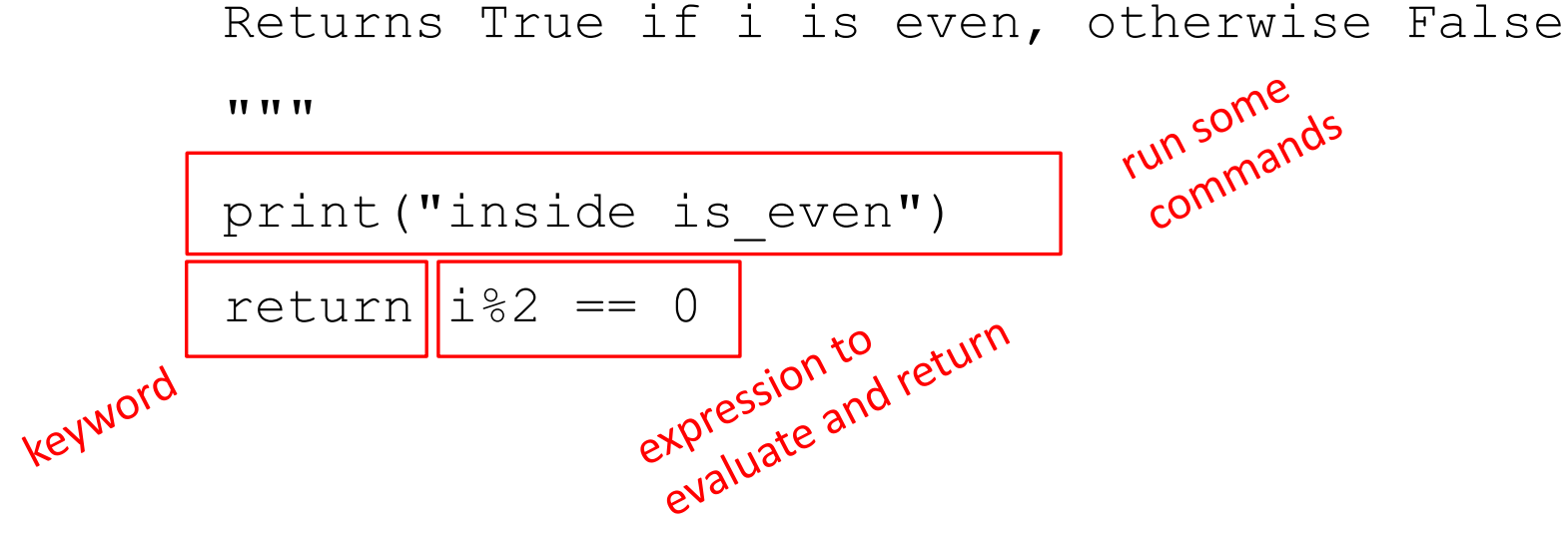

- **formal parameter** gets bound to the value of **actual parameter** when function is called
- **new scope/frame/environment** created when enter a function
- **Scope** is mapping of names to objects

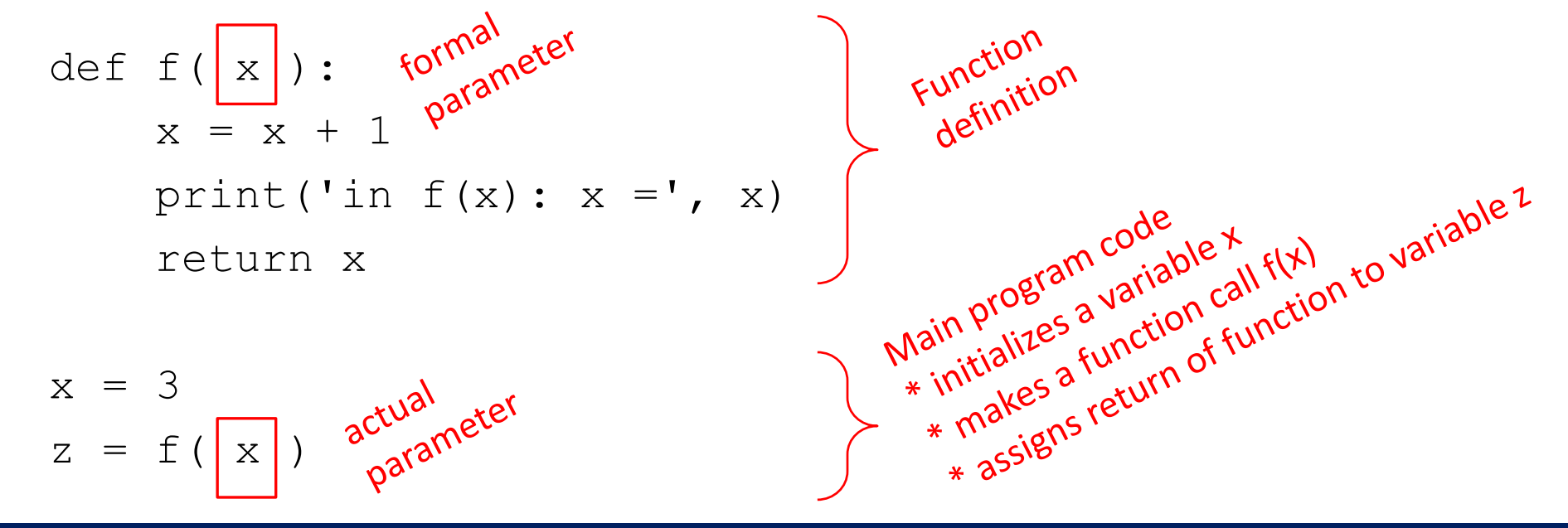

def f( x ):  $x = x + 1$ print ('in  $f(x): x =', x$ ) return x  $x = 3$  $z = f(x)$ 

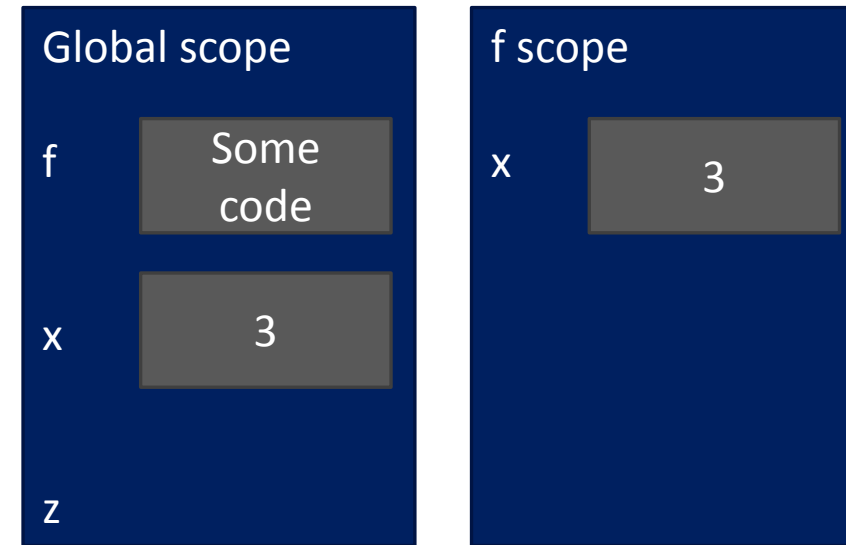

def f( x ):  $x = x + 1$ print ('in  $f(x): x =', x$ ) return x  $x = 3$  $z = f(x)$ 

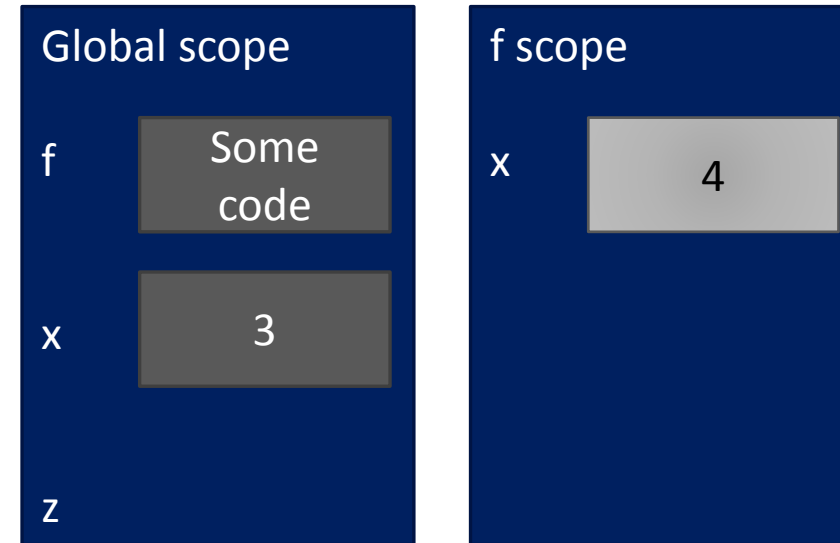

def f( x ):  $x = x + 1$ print ('in  $f(x): x =', x$ ) return x

 $x = 3$ 

 $z = f(x)$ 

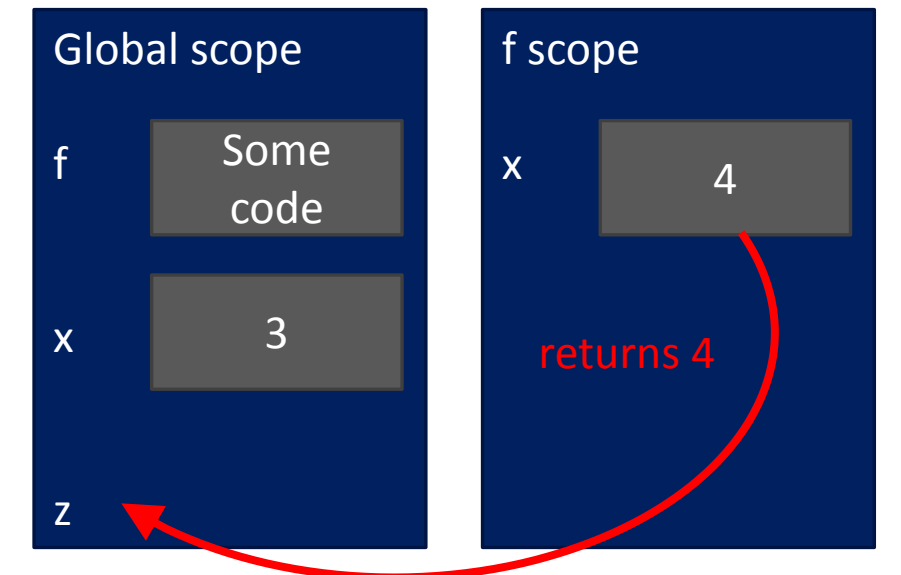

def f( x ):  $x = x + 1$ print('in  $f(x): x =', x$ ) return x  $x = 3$  $z = f(x)$ 

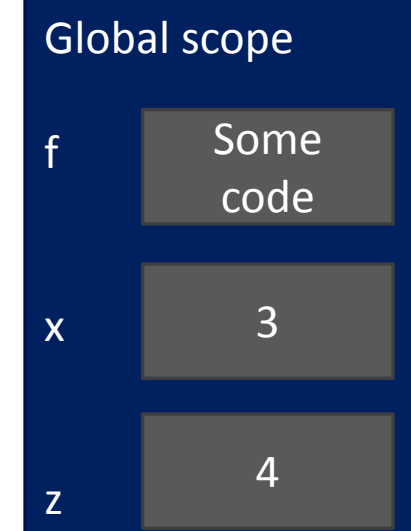

# ONE WARNING IF NO return STATEMENT

```
def is even( i ):
```
"""

```
Input: i, a positive int
```
Does not return anything

**TT TT TT** 

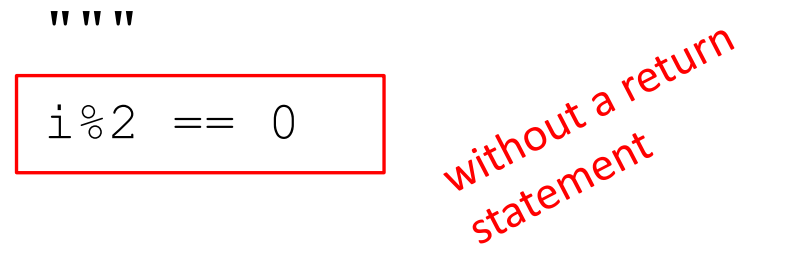

- Python returns the value **None, if no return given**
- $\blacksquare$  represents the absence of a value

#### return vs. print

- $\blacksquare$  return only has meaning **inside** a function
- only **one** return executed inside a function
- code inside function but after return statement not executed
- has a value associated with it, **given to function caller**
- print can be used **outside** functions
- can execute **many** print statements inside a function
- code inside function can be executed after a print statement
- has a value associated with it, **outputted** to the console

■ arguments can take on any type, even functions def func\_a():

print 'inside func\_a'

```
def func b(y):
```
print 'inside func\_b'

return y

```
def func c(z):
```
print 'inside func\_c'

return z()

print  $func$  a()

print  $5 +$  func b(2)

print  $func$  c(func a)

J call Eunce a, takes no parameter, and call Eunce and takes one parameter, and

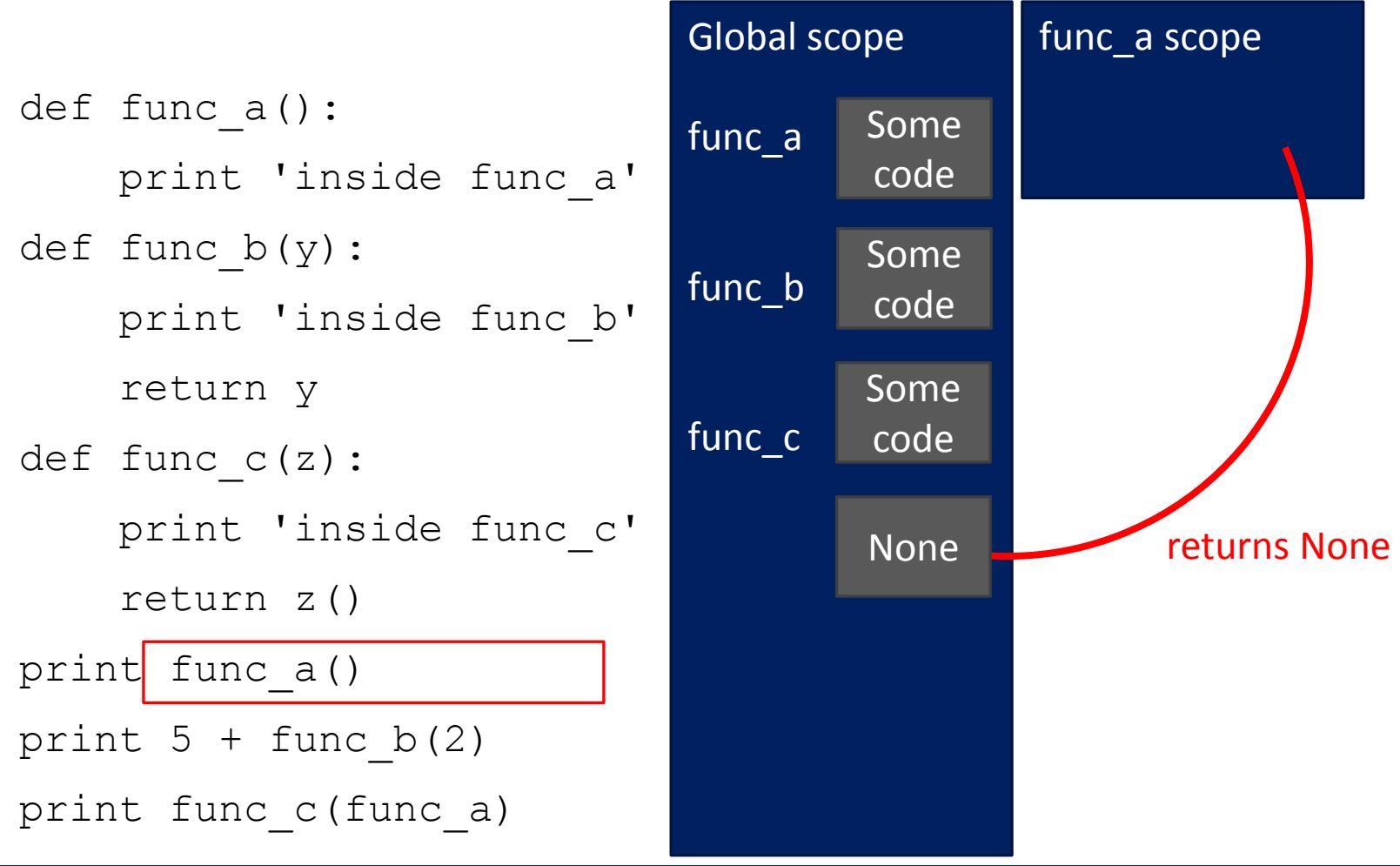

```
Global scope
                               func_a
                               func_b
                               func_c
def func_a():
    print 'inside func_a'
def func b(y):print 'inside func_b'
    return y
def func c(z):
    print 'inside func_c'
    return z()
print func_a()
print 5 + \tanh func b(2)
print func_c(func_a)
                                        Some 
                                        code
                                        Some 
                                        code
                                        Some 
                                        code
                                                func_b scope
                                                \mathsf{y} 2
                                                         returns 2
                                        None
                                          7
```
6.0001 LECTURE 4 23

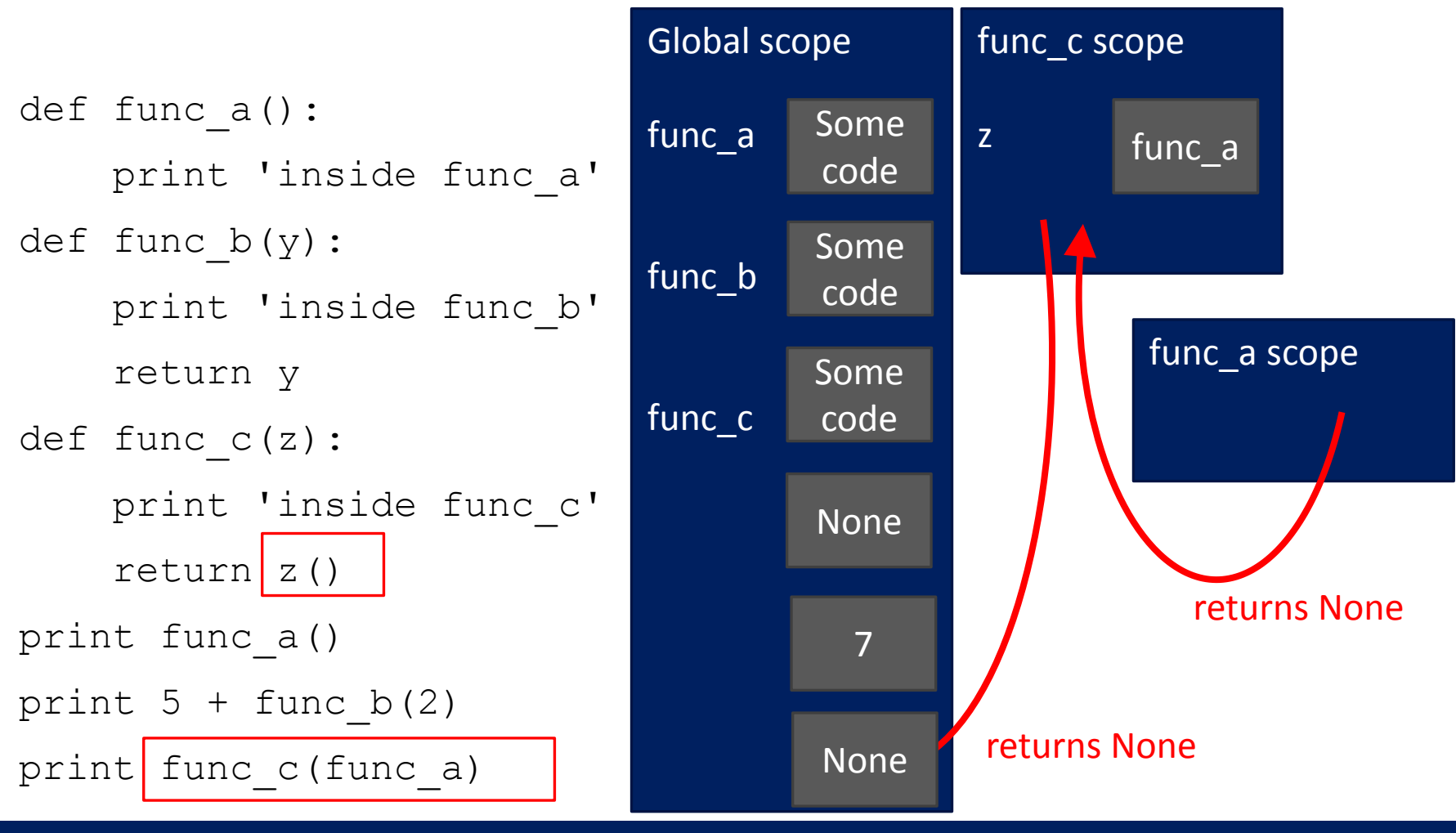

<sup>6.0001</sup> LECTURE 4

#### SCOPE EXAMPLE

- **F** inside a function, **can access** a variable defined outside
- **Example 2 Follow incordify** a variable defined outside -- can using **global variables**, but frowned upon

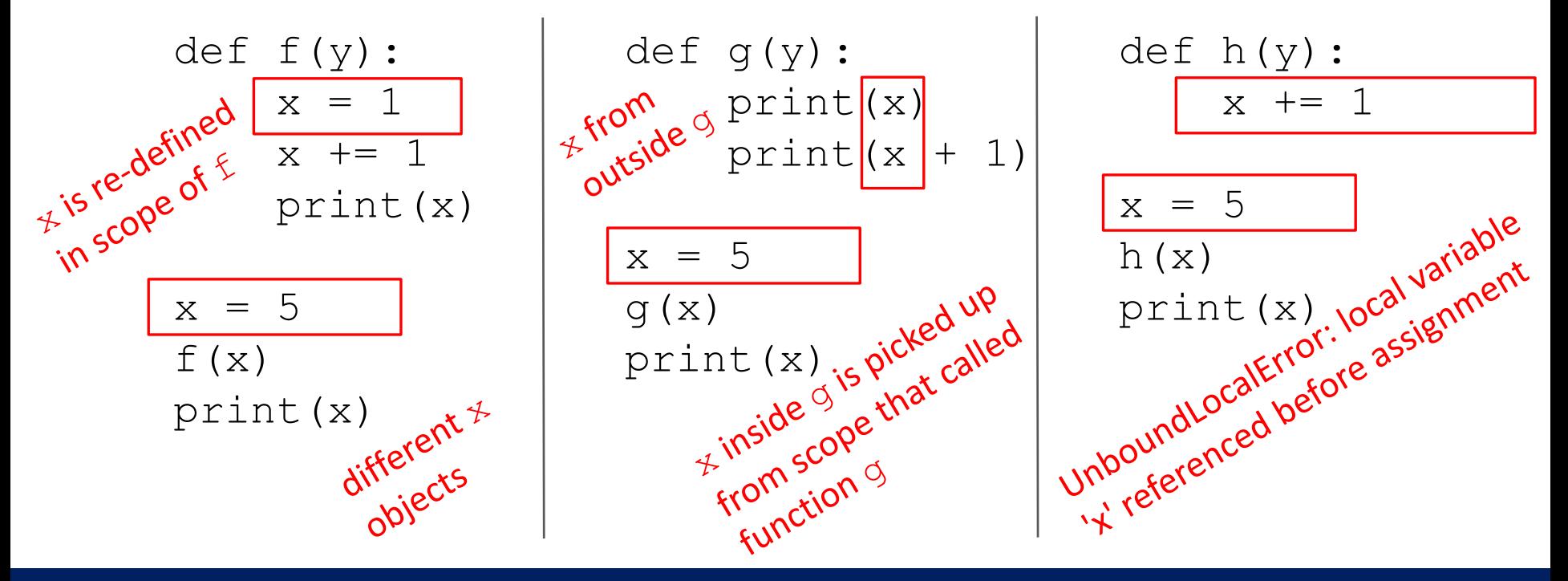

#### SCOPE EXAMPLE

- **F** inside a function, **can access** a variable defined outside
- **Example 2 Follow incordify** a variable defined outside -- can using **global variables**, but frowned upon

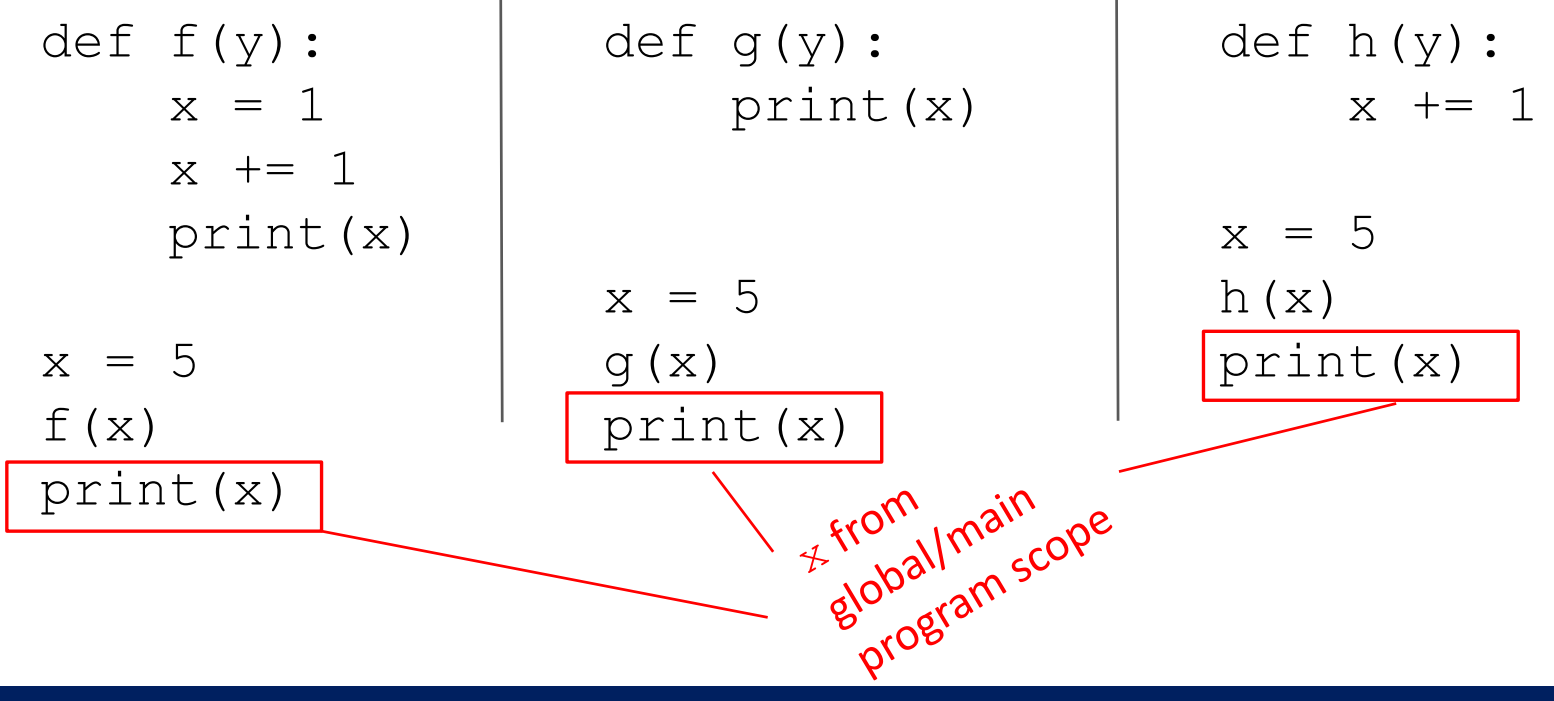

### HARDER SCOPE EXAMPLE

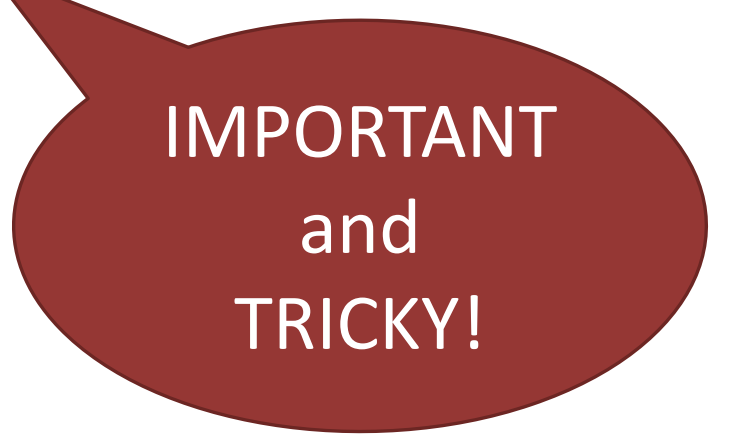

#### *Python Tutor is your best friend to help sort this out!*

*<http://www.pythontutor.com/>*

def g(x): Someode def h(): g  $x = 'abc'$  $x = x + 1$ print ('g:  $x = '$ , x) x 3  $h()$ return x z  $x = 3$  $z = g(x)$ 

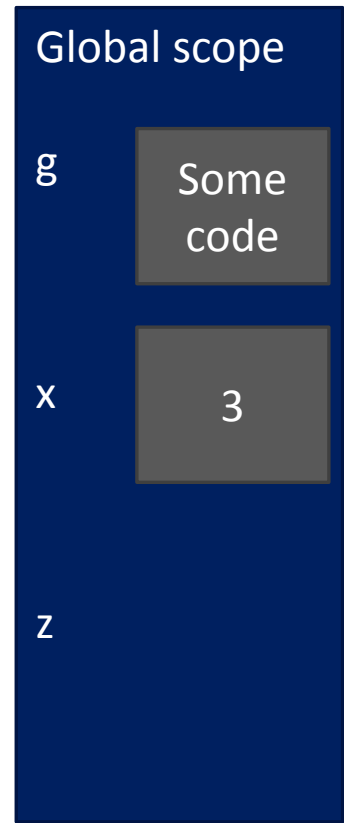

def g(x): def h():  $x = 'abc'$  $x = x + 1$ print ('g:  $x = '$ , x)  $h()$ return x  $x = 3$ 

 $z = g(x)$ 

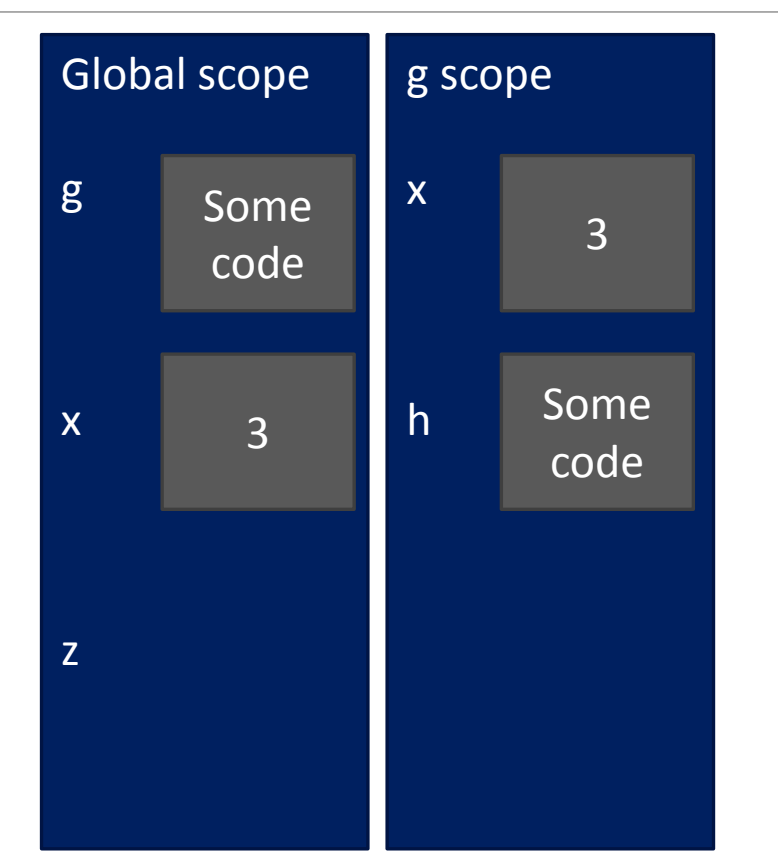

def g(x): def h():  $x = 'abc'$  $x = x + 1$ print ('g:  $x = '$ , x)  $h()$ return x  $x = 3$ 

 $z = g(x)$ 

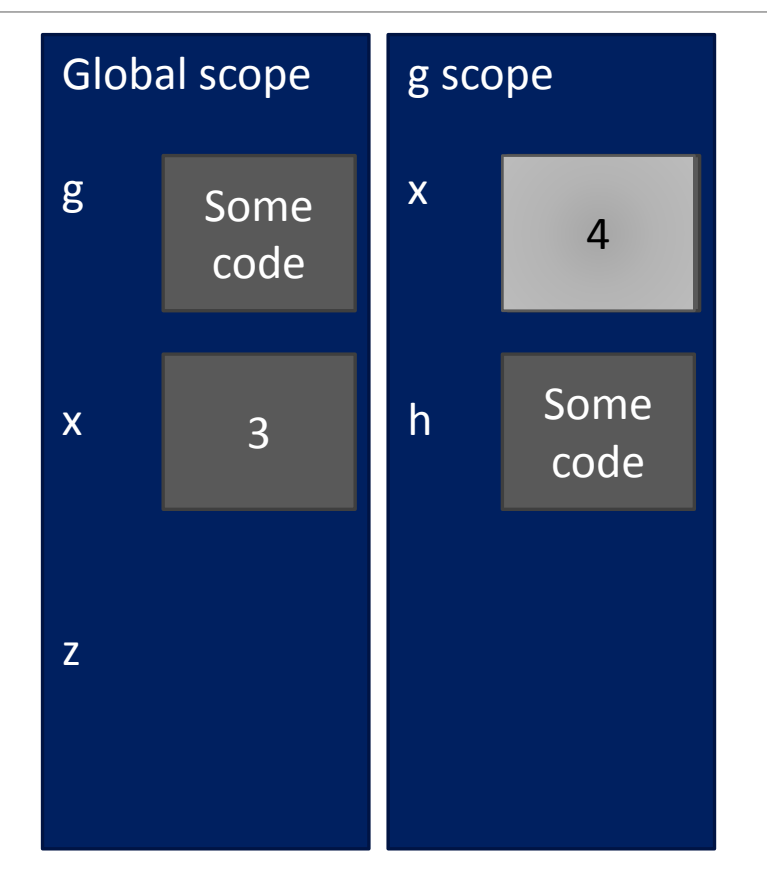

def g(x): def h():  $x = 'abc'$  $x = x + 1$ print ('g:  $x = '$ , x)  $h()$ return x  $x = 3$ 

 $z = g(x)$ 

Global scope g x z Some code 3 g scope x h Some code 4 h scope x  $"abc"$ 

def g(x): def h():  $x = 'abc'$  $x = x + 1$ print ('g:  $x = '$ , x)  $h()$ return x  $x = 3$ 

 $z = g(x)$ 

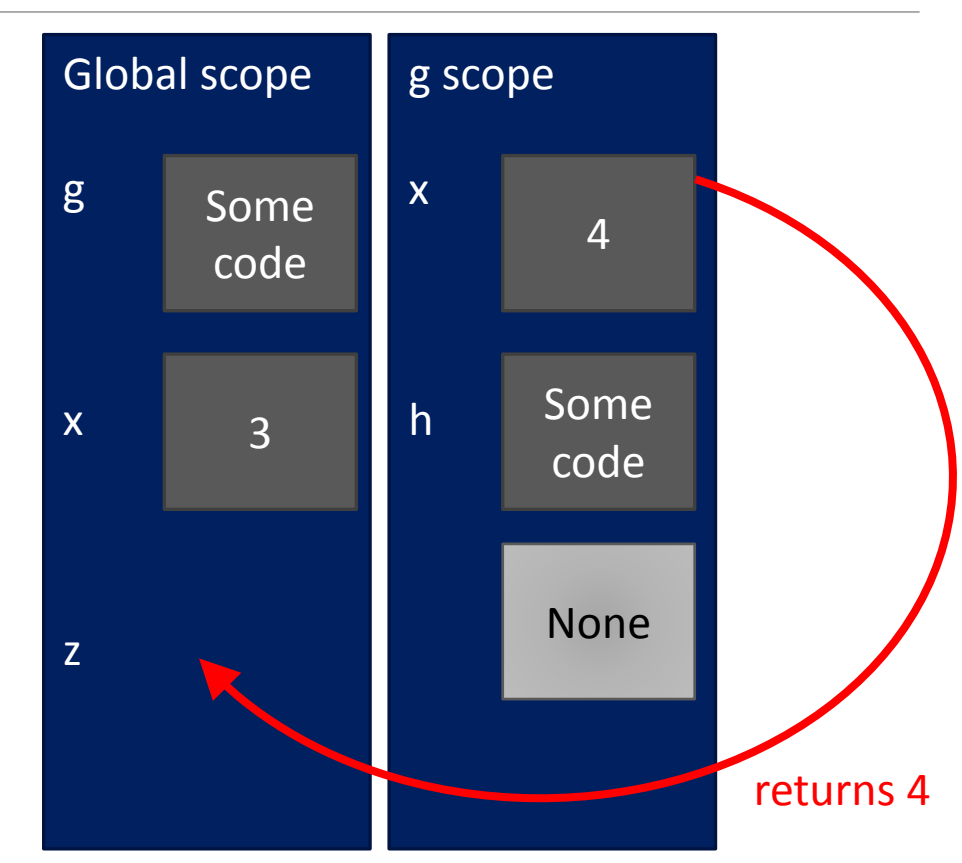

def g(x): def h():  $x = 'abc'$  $x = x + 1$ print ('g:  $x = '$ , x)  $h()$ return x  $x = 3$ 

 $z = g(x)$ 

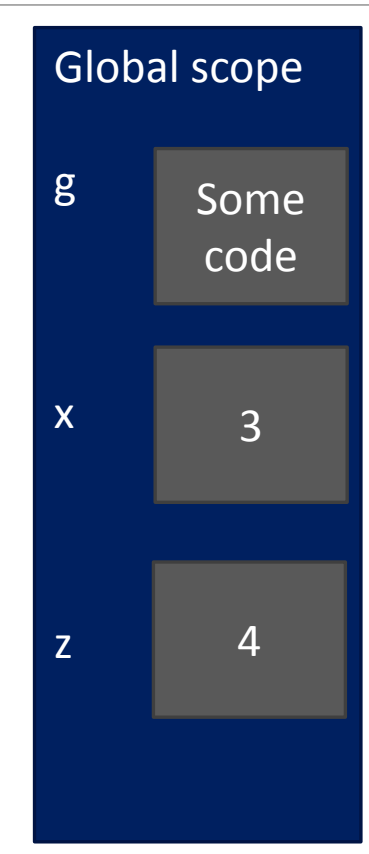

# DECOMPOSITION & ABSTRACTION

- powerful together
- code can be used many times but only has to be debugged once!

MIT OpenCourseWare [https://ocw.mit.edu](https://ocw.mit.edu/)

6.0001 Introduction to Computer Science and Programming in Python Fall 2016

For information about citing these materials or our Terms of Use, visit: [https://ocw.mit.edu/terms.](https://ocw.mit.edu/terms)